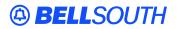

**BellSouth Interconnection Services** 675 West Peachtree Street Atlanta, Georgia 30375

## Carrier Notification SN91083188

Date: July 11, 2002

To: Competitive Local Exchange Carriers (CLEC)

Subject: CLECs - Reciprocal Trunking Ordering Process

This is to advise that effective August 11, 2002, BellSouth will begin transitioning customers to a WEB-based system that will allow carriers to provide BellSouth with Firm Order Confirmations (FOC) on BellSouth's orders for Local Interconnection Reciprocal Trunking. To assist your company with the application, a Power Point presentation, which will walk you through each of the screens, will be available by July 29, 2002, and can be accessed at the following address:

## http://interconnection.bellsouth.com/main/clec.html

In the box titled Reports & Systems, click on "Reciprocal Trunking Tutorial." Your company must have Power Point to be able to view the slide presentation. No user identification (ID) or password is required.

This FOC process can be accessed at the Common Access Front End Web site located at the following address:

## https://cafe.bellsouth.com/

A user ID and password are required to access the Common Access Front End Web site. If your company currently has a user ID for the Common Access Front End, you will need to request that the status be changed from a <u>System User</u> to a <u>Reciprocal Trunking User</u> in order to be able to process FOCs for the Reciprocal Trunking orders. This can be done by contacting the BellSouth Electronic Commerce (EC) Support Group, telephone number 888-462-8030.

This new system will allow BellSouth to send an e-mail to notify customers that an Access Service Request (ASR) has been sent and requires a FOC. An on-line record of all transactions will be provided for future reference. The conversion to the new system will be completed by September 3, 2002, at which time sending FOCs by fax or e-mail will be discontinued.

If you have any questions or need assistance with the application, please contact the EC Support Group.

If you have any questions regarding the Reciprocal Trunking process, please contact the BellSouth Local Interconnection Service Center (LISC), telephone number 800-666-0580 or your company's Local Interconnection Project Manager.

Sincerely,

## **ORIGINAL SIGNED BY JIM BRINKLEY**

Jim Brinkley – Senior Director BellSouth Interconnection Services